a a componente de la construcción

JOURNAL OF THE WUXI INSTITUTE OF LIGHT INDUSTRY 第2期 1987 No. 2

# APPLE机高分辨率象素位 映射的算法及快速图形显示

手 寿 璋

#### (自动化系)

APPLE 机的视频显示有三种基本模式: 它们是黑白正文(TEXT), 低分辨率图 形(LO -RES)和高分辨率图形(HI-RES)。正文和两种图形之一还可以混合。用户可以通过程序设 置四个软开关的状态,来选择需要的显示模式。本文介绍在高分辨率图形模式下,APPLE 机象素(荧光屏上的一个点)和它在 RAM 中的对应"位"位置映射的计算方法, 指出利用这 种映射便可以从硬件上实现快速图形显示。文章还介绍了图形块的设计方法和图形的显示方 法, 最后是一个实际应用的例子。

## 一、APPLE机高分辨率象素的位映射

下列软开关的状态可将视频发生器的结构设置为高分辨率图形(ALL HI-RES GRAP HICS)模式:

> TEXT  $MODE=0$  $MIX$   $MODE=0$  $PAGE 2 = 0$ 或 1 HIRES  $MODE = 1$

此时图形信息被存放在"页1"或"页2"中,它们的 RAM 地址域为:

PAGE1  $$2000H \sim $3$ FFFH

PAGE2  $$4000H \sim $5FFFH$ 

6502 的时钟为 φ<sub>0</sub>, APPLE 的 48K 动态 RAM 存贮器在 φ<sub>0</sub> "高"时接受 CPU 的 操作 在 da "低"时由视频信号对动态 RAM 进行刷新并从"页1"或"页2"中把图形信息读 出来显示, 如图 1。

所以只要掌握了象素(在荧屏上)的坐标和它在 RAM 中 对应"位"的位置关系,我们就可以用汇编语言程序进行快 速图形显示了。

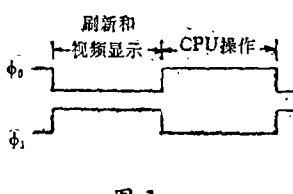

在高分辨率模式下,显示包含了按宽 280 ,高 192 排列 的53760个象素,显示采用直角坐标系,如图2。

图 1

本文1987年3月30日收到。

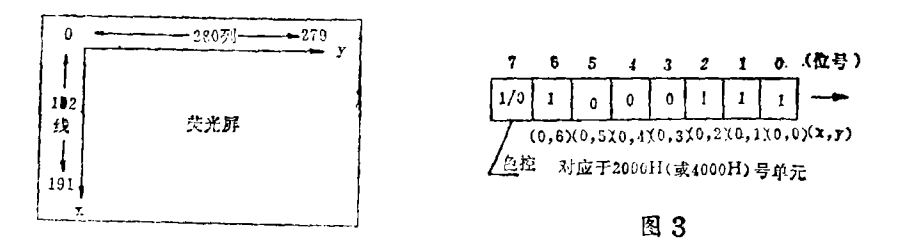

图 2

水平线上280个点组成一条线,每8条线组成一个行,所以全荧幕被划分为192线,24 行。

在每一条水平线上从左到右,每?个点组成一个段,每一个段对应于 RAM 中的一个存 贮单元, 如点集合  $A = \{(x, y) | x = 0, y = 0, 1, 2, 3, 4, 5, 6\}$  组成第 0 行、第 0 线的 第 0 段, 它对应于地址为 2000H(页1)或4000H(页2)的那个存贮单元, 而集合A中的元素的序号则 对应于此存贮单元中的"位"号,集合元素(象素)的特征为"亮"时,其对应"位"为"1" 为"暗"时对应"位"为"0"。如图3。

图3中表示在荧光屏的左上角第"0"号线上首先出现三个"亮"点,接着是三个"暗" 点, 最后是一个"亮"点。第7位是色彩控制, 在黑、白显示中第7位无效。如此每一条线 上 280 个点需要 40 个存贮单元,192 线要求 7680 个存贮单元。在荧光屏上的行号 和线号是 从上到下连续编排的(见图2),但是与它们所对应的 RAM 地址却并不是连续的。

|                | 列号             |                           | $0, 1, 2, 3, 4, 5, 6, 7, 8, 9, 10, 11, 12, 13$ | $14, \cdots 272$ | 273, 275, 277, 279,<br>274, 276, 278, |
|----------------|----------------|---------------------------|------------------------------------------------|------------------|---------------------------------------|
| 行号             | 段号<br>线号       | 0                         |                                                | $2 \cdots 38$    | 39                                    |
| $\Omega$       | 0              | (2000H)                   | 2001H                                          | .                | 2027H                                 |
|                |                | (2400H)                   | 2401H                                          |                  | 2427H                                 |
|                | $\overline{2}$ | (2800H)                   | 2801H                                          |                  | 2827 H                                |
|                | 3              | (2C00H)                   | 2C01H                                          |                  | 2C27H                                 |
|                | 4              | (3000H)                   | 3001H                                          |                  | 3027H                                 |
|                | 5              | (3400H)                   | 3401H                                          |                  | 3427H                                 |
|                | 6              | (3800H)                   | 3801H                                          |                  | 3827H                                 |
|                | $\overline{7}$ | (3C <sub>00H</sub> )      | 3C <sub>01</sub> H                             |                  | 3C27H                                 |
| $\mathbf{1}$   | $0\sim7$       | $(2080H)$ $\sim$<br>3C80H | $2081H \sim 3C81H$                             |                  | 20A7H $\sim$<br>3C A7H                |
| $\overline{2}$ | $0\sim7$       | $(2100H)$ ~<br>(3D00H)    | $2101H \sim 3D01H$                             |                  | $2127H -$<br>3D27H                    |
| 3              | $0 - 7$        | $(2180H)$ ~<br>(3D80H)    | $2181H \sim 3D81H$                             |                  | 21A7H $\sim$<br>3DATH                 |

表 1 APPLE 机高分辨率象素位映射(到 RAM 单元)

注: 本表适合第一页, 第二页时表中各 RAM 单元的地址加 2000H 。"……"表示 号依 次递增。

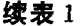

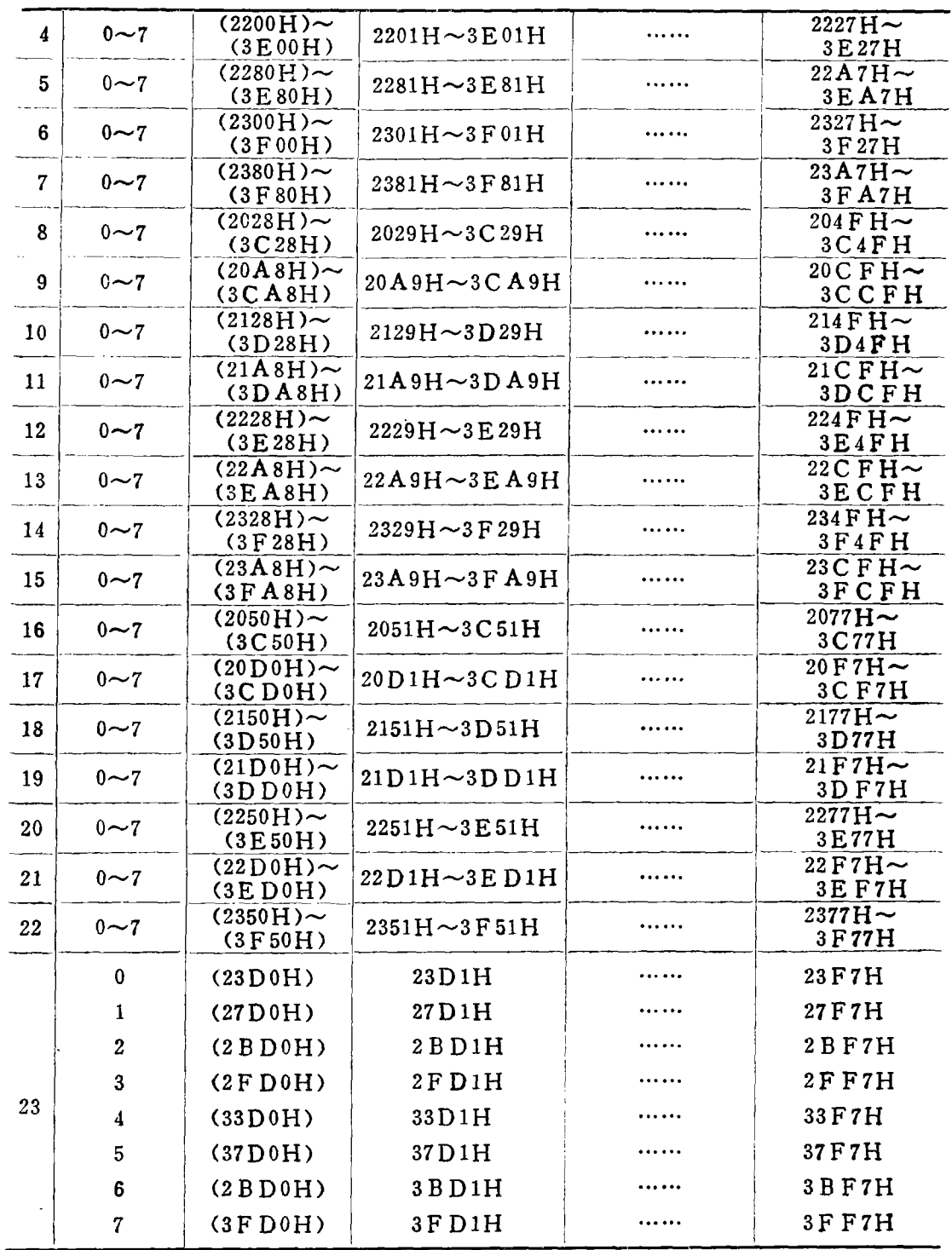

LE 机的视频信号和视频信号关于 RAM 地址的映射(见参考资料)分析 RAM 中的一个"位"的关系如表 1,

在表 1 中圆括号(二)中的十六进制数字是该行中的线的首地址。已知荧光屏上P 点的坐 标为(x,y), 利用表 1 求其 "位"映射的方法如下:

设R、L和S分别表示荧光屏上P点所在的行号、线号和段号,设B为P点所属于RAM 单元中的位号。可得:

$$
R = INT \qquad (x/8)
$$
\n
$$
L = REM \quad (x/8)
$$
\n
$$
S = INT \quad (y/7)
$$
\n
$$
B = REM \quad (y/7)
$$
\n(2)

式(1)和式(2)中

INT -- 表示取结果的整数

REM- 表示取结果的余数

当巳知象素的坐标为 x,y 时, 利用式(1)可以求出R、L和S, 然后查表 1 便可以得到 此象素所属于RAM单元的地址码,最后再用式(2)可以求得象素在此单元中的"位"号。 (在实际使用中表1只要列出每行的首地址)。

已知"位"的位置,求荧光屏上对应点坐标x和y的过程是上述计算的逆过程。

#### 二、快速图形显示

上面介绍的象素位映射的计算方法是用汇编语言实现快速图形显示的基础,现在我们可 以用计算机或人工的方法建立好需用的基本图形块,并把它们作为库存资料存贮起来,用汇 编语言主程序可以把它们随意地进行装配,并通过一个用汇编语言编写的"图形块显示"子 程序进行显示。图形块格式的设计对程序的质量影响较大,我们认为把基本图形块的格式统 一起来比较好, 因为这样只要编制一个通用的"图形块显示"子程序就可以了, 并且编好以 后一直可以使用。我们采用的图形块格式如图 4.

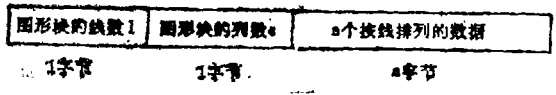

图 4

图 5 是建立"冷却水"三个字 组成的一个图形块的例子。

当要显示某一个图形块时,主 程序只要把此图形块左上角一点的 屏坐标 x1、y1, 图形块的起始地址 A和页号, 通过软接口传递给"图 形块显示"子程序,然后转到这个 子程序去执行。"图形块显示"子 程序的框图如图 6 。

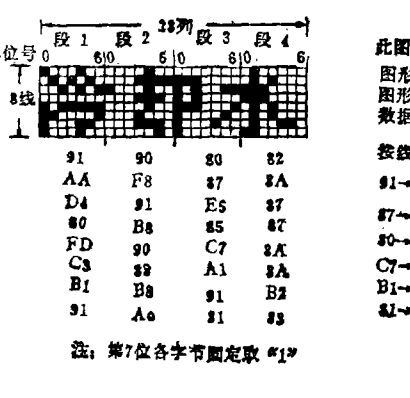

此图形块的格式参数为。 图形块的线数2=1 图形块的列数c=28 数据(字节)个数n=22

#### 按线排列的数据为

 $1 - 90 - 10 - 12 - AA - Py -$ #7-\*\*A-D4-\*\*E5-##  $80 - B8 - 85 - 87 - FD - 90 - 6$ C7→1A→C3→13→A1→1A→ B1-+B8-+91-+B2-+91-+Ao-+ 치-시크

图 5

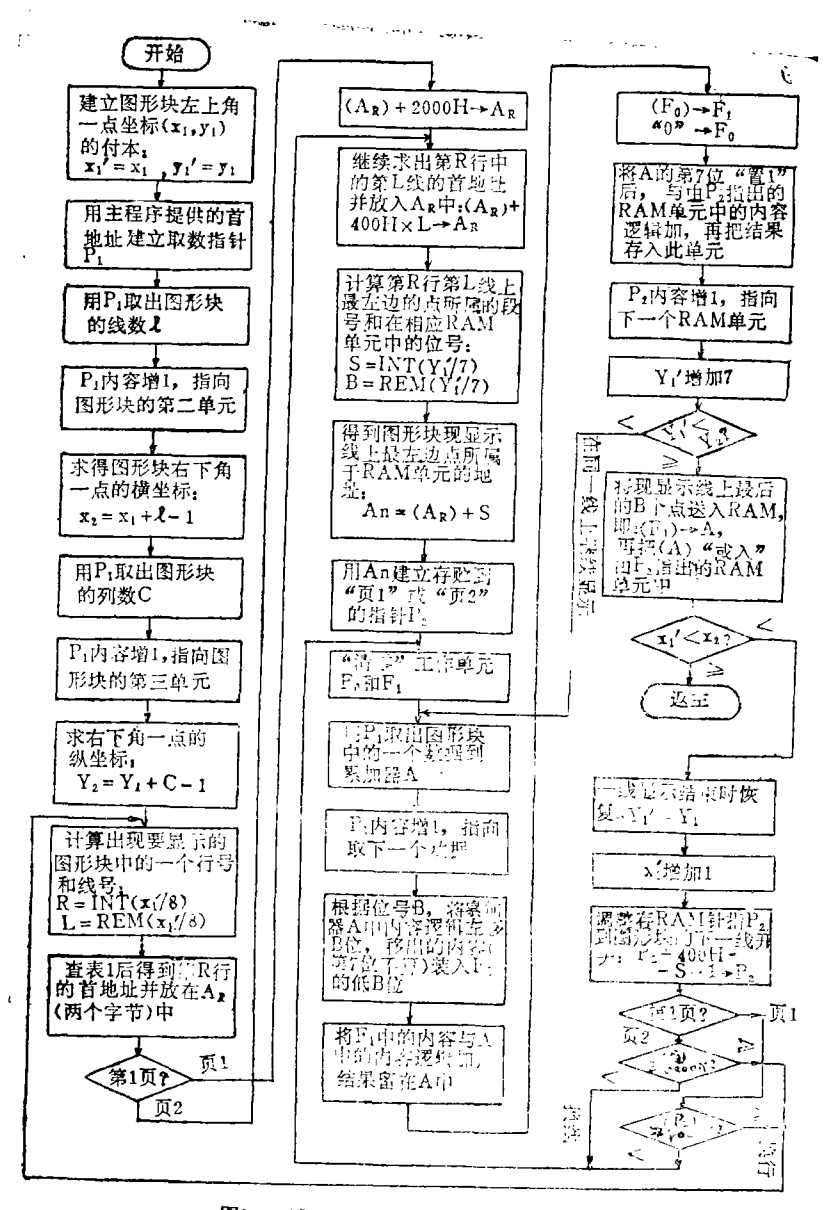

图6 "图形块显示"子程序框图

从结构上, 可以把"图形块显示"子程序划分为如下四部分,

1) 建立"终点"判别依据, 即计算出图形块右下角一点的坐标: x2=x1+1-1和 y2=y1 +e-1, y2 用来控制每一条线显示的结束, x2 用来控制最后一线显示的结束

2) 利用式(1)、表1和"页"号自动计算出图形块上每一线开头所 对 应 的 RAM单元 的地址码, 又利用式(2)把象素(已记在图形块的数据中)和"位"(RAM 单元中)的位置对准 确,并进行一条线上的显示

3) 一线显示结束时自动换线, 一行显示结束时自动换行

4) 在没有显示完图形块的最后一行中的最后一线时,继续显示,否则返回主程序

### 三、应用举例

这是在某工厂用 APPLF 机控制的生产过程中, 用象素的位映射绘制的"设备工况监测 图中的一个例子,用计算机显示和打印出来的实际图形如图7.在监测过程中图形品种的调 换和图中各个测量参数的显示都十分迅速,满足了实时监测的要求,使用效果比较满意。图 7 中的图案, 主程序是用 16 个图形块把它拼接而成的。

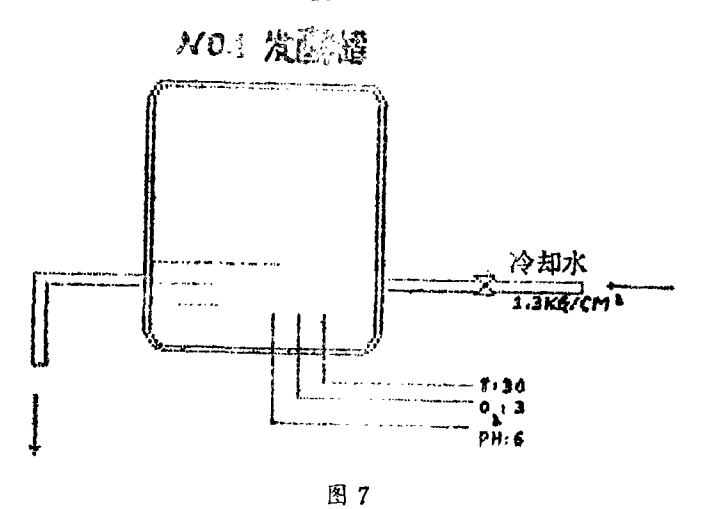

## 四、结束语

象素的位映射是能够直接利用硬件进行绘画、作图的基础、较之高级语言有绘图十分迅 速、灵活、程序占用内存容量较少和程序容易固化等优点,所以很适合于要求实时图形显示 的各种应用场合。利用这种方法还有利于图形库的建立和使用。

#### 考 文 参 献

[1] Gayler W, The apple II Circuit description. Howard W. Sams & Co., Inc., 1983.

APPLE机高分辨率象素位映射的算法及快速图形显示《无锡轻工 业学院学报》1987年,第6卷,第2期

87018

本文介绍APPLE机高分辨率象素位映射的算法和 映射地 址表。也讨论了图形块的设计和显示。象素位映射是用汇编语言进 用内存容量较少,程序容易固化,因此适合于实时显示要求的各种 行快速绘图的基础。比之高级语言,用这种方法编制的绘图程序占 位映射,实时图形显示,高分辨力;应用软件 还有利于图形库的建立和使用。 主题词  $\mathbb{H}^{\mathsf{K}}$ 场合, 摨

作者:毛寿璋

扬形成过程中存在内力变化概念,并运用此概念来解释织物几何结 本文根据织物形成过程中经纬纱交织压曲变形,提出了织 1987年. 构理论和织物的其它一些物理现象,对实际生产有指导意义。 织物形成过程中的内力分析《无锡轻工业学院学报》 织物; 经纱; 纬纱; 内力; 分析 第2期 第6卷, 土题词 HK 87020 運

作者:陈文龙

WKZX 微机自控系统及其应用《无锡轻工业学院学报》 1987年, 第2期 第6卷 87019

参数估计;伺服机构;随机控制;微机处理;仿真 主题词

本文在介绍我院研制成的WKZX型微机自控系统 的组成 及性能基础上,提出了以微处理机为基础的数字自控系统设计及其 规律。介绍了应用本装置所研究的几个实例——PWM微机伺服系 统和发酵过程参数预值仿真及其控制等。 jak<br>. 慏

作者:张作民

ť

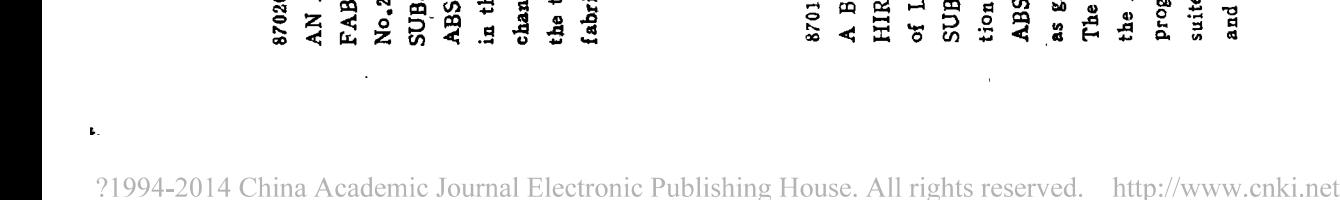

ANALYSIS of INTERNAL FORCE in the PROCESS of PORMING RIC «Journal of the Wuxi Institute of Light Industry » Vol.6, , 1987

TRACT According to the deformation and bending of weft and warp ae process of forming fabric, this article introduces the concept of the ge of internal force which exists in the process, And we can explain heory of geometric structure and a lot of physical phenomena of the IECTWORDS fabric, warp, welt, internal force, analysis ic by the concept, and this is useful for practice.

Author, Cheng Wen Long

 $\ddot{\phantom{a}}$ 

ES-MOOE for APPLE COMPUTERS «Journal of the Wuxi Institute IT MAPPING ALGORITHM and PAST GRAPHICS DISPLAY in ight Industry » Vol.6, No.2, 1987

IECTWORDS bit mapping, real-time graphics display, high-resoluapplication software

Assembly lauguage. Compared with high level languages, the applying tam is less necessary for RAM units and easily to solidify, And it is bit mapping technique is the foundation for fast graphics display with ed to various occasions of real-time display and benefits the establi-TRACT In this paper, the mapping formulas and address table as well raphic block design and display for APPLE computer are presented. shment application of graphics bases. Author, Mao Shouzhang

# 87019

MODEL WKZX MICROPROCESSOR AUTOMATIC CONTROL SYSTEM Industry> and It's APPLICATION(Journal of the Wuxi Institute of Light Vol.6, No.2, 1987

SUBIECIWORDS parameters estimation, servomechanisms, stochasticcontrol, microprocessor, simulation

and the concept and principles for the microprocessor based on digital automatic control system are also given. Also presented (in this paper) are some pra-ABSTRACT The structure and performance of model WKZX microprocessor automatic control system are described in this paper. The new design ctical applications such as PWM Microprocessor servomechanisms parameter estimation of process of fermentation and its control.

Author, Chang Zuomin